**REPORT** Issued by an Accredited Testing Laboratory

Contact person RISE Date Reference Page Division Safety and Transport +46 10 516 53 66 kristian.tornqvist@ri.se

Kristian Törnqvist 2022-04-26 0100609-1110240-1 1 (3)

Svenska Termoträ AB Oppsättarvägen 28 811 71 JÄRBO

# **Classification of reaction to fire in accordance with EN 13501-1**

#### **1 Introduction**

This classification report defines the classification assigned to "Termoträ Fire Protect" in accordance with the procedure given in EN 13501-1:2018.

#### **2 Details of classified product**

#### **2.1 General**

The product "Termoträ Fire Protect" is defined as an In-situ formed loose fill thermal and/or acoustic insulation product made of wood wool. Its classification is valid for the following end use applications: Insulation product, to be used in caveties of roofs, walls or floors, between rafters and timber work, supplied as loose fill for mechanical installation.

#### **2.2 Product description**

The product, "Termoträ Fire Protect", is fully described below or is fully described in the test reports provided in support of classification listed in Clause 3.1.

Loose fill insulation called "Termoträ Fire Protect", consisting of fire retardant treated wood wool with a nominal density of 27 kg/m<sup>3</sup>.

#### **3 Reports and results in support of this classification**

#### **3.1 Test reports**

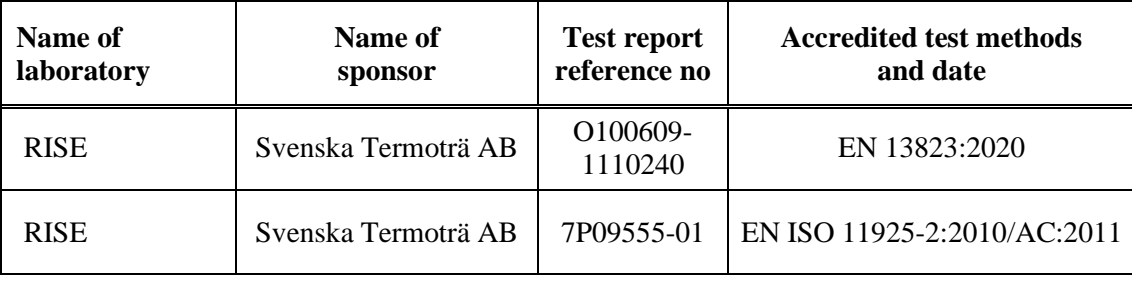

Table 1 Test reports forming the basis for this classification.

#### **RISE Research Institutes of Sweden AB**

Box 857 501 15 BORÅS SWEDEN

Brinellgatan 4 504 62 Borås SWEDEN

+46 10-516 50 00 +46 33-13 55 02 info@ri.se

Confidentiality level C2 - Internal

Postal address **Office location** Phone / Fax / E-mail This report may not be reproduced other than in full, except with the prior written approval of the issuing laboratory.

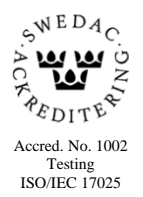

## **3.2 Test results**

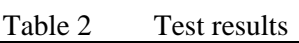

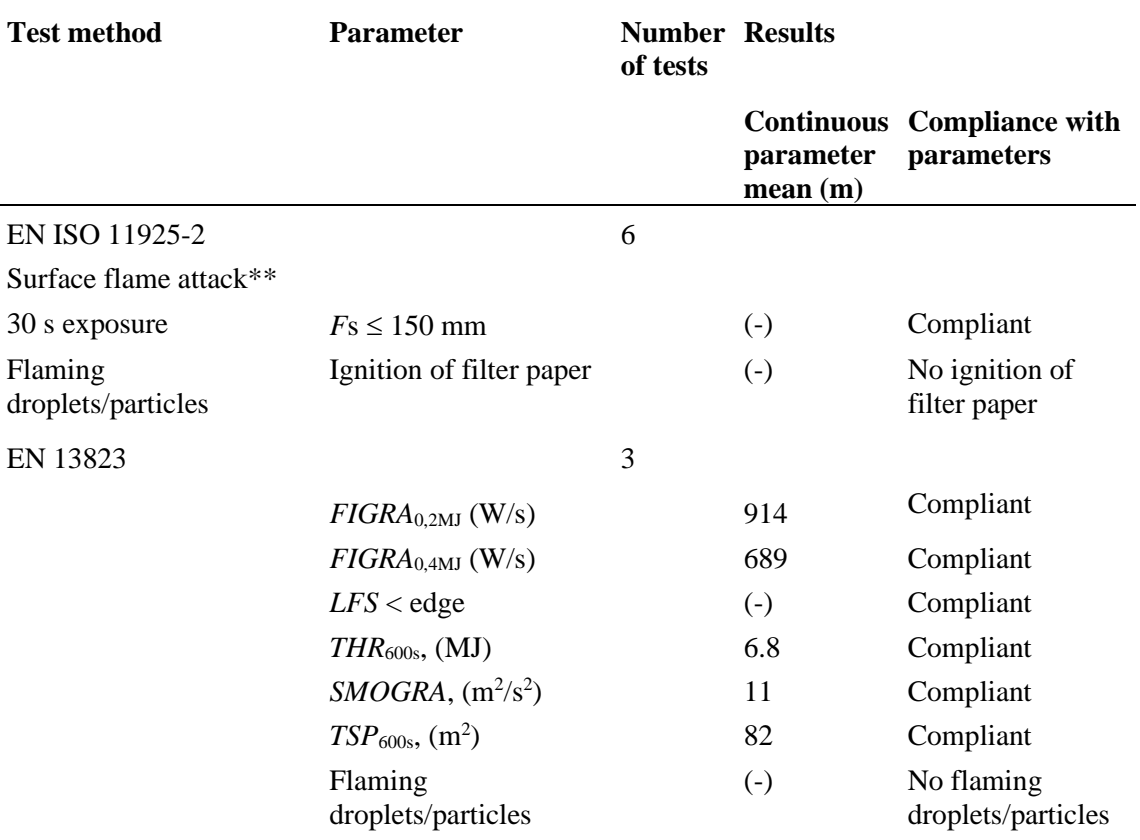

\*\* : as required to the end use application of the product

(-) : not applicable

### **4 Classification and field of application**

#### **4.1 Reference of classification**

This classification has been carried out in accordance with clause 11 and 15 of EN 13501-1:2018.

#### **4.2 Classification**

The product called "Termoträ Fire Protect" in relation to its reaction to fire behaviour is classified:

D

The additional classification in relation to smoke production is:

s2

The additional classification in relation to flaming particles/droplets is:

d0

**RISE Research Institutes of Sweden AB**

The format of the reaction to fire classification for construction products excluding floorings and linear pipe thermal insulation product is:

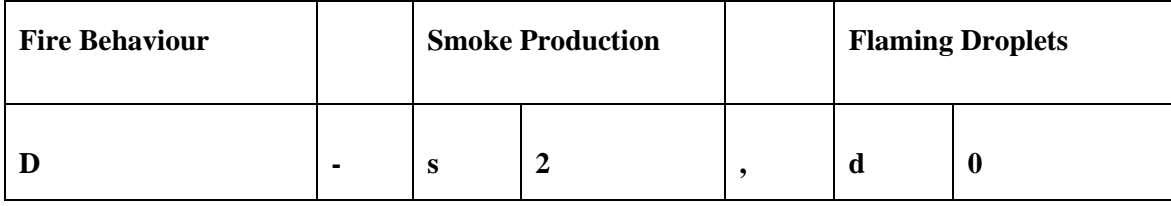

# **Reaction to fire classification:** *D-s2,d0*

#### **4.3 Field of application:**

This classification is valid for the following product parameters:

Product description, as specified in 2.2 in this report

Nominal density: 27 kg/m<sup>3</sup>.

This classification is valid for the following end use conditions:

Substrates:

• Wood based substrates at least 10 mm thick and any end use substrate of Euroclasses A1 or A2-s1,d0 at least 6 mm thick, having a density  $\geq 510 \text{ kg/m}^3$ .

The sample was delivered by the client. RISE, Fire and Safety was not involved in the sampling procedure.

#### **5 Limitations**

This classification document does not represent type approval or certification of the product.

#### **RISE Research Institutes of Sweden AB Fire and safety - Reaction to Fire Material Lab**

Performed by Examined by

an Francisch

Kristian Törnqvist Per Thureson

Lureran  $\sim$  1  $\sim$  1  $\sim$ 

**RISE Research Institutes of Sweden AB**

# Verifikat

Transaktion 09222115557468572709

# Dokument

1110240-1 Svenska Termoträ AB EN 13501-1 Huvuddokument 3 sidor Startades 2022-05-04 13:43:15 CEST (+0200) av Per Thureson (PT) Färdigställt 2022-05-04 13:55:38 CEST (+0200)

## Signerande parter

Per Thureson (PT) RISE Research Institutes of Sweden AB Org. nr 556464-6874 per.thureson@ri.se

Signerade 2022-05-04 13:45:44 CEST (+0200)

Kristian Törnqvist (KT) kristian.tornqvist@ri.se

Signerade 2022-05-04 13:55:38 CEST (+0200)

Detta verifikat är utfärdat av Scrive. Information i kursiv stil är säkert verifierad av Scrive. Se de dolda bilagorna för mer information/bevis om detta dokument. Använd en PDF-läsare som t ex Adobe Reader som kan visa dolda bilagor för att se bilagorna. Observera att om dokumentet skrivs ut kan inte integriteten i papperskopian bevisas enligt nedan och att en vanlig papperutskrift saknar innehållet i de dolda bilagorna. Den digitala signaturen (elektroniska förseglingen) säkerställer att integriteten av detta dokument, inklusive de dolda bilagorna, kan bevisas matematiskt och oberoende av Scrive. För er bekvämlighet tillhandahåller Scrive även en tjänst för att kontrollera dokumentets integritet automatiskt på: https://scrive.com/verify

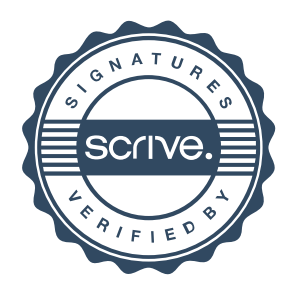